**Folder Guide Взломанная версия License Code & Keygen Скачать бесплатно без регистрации [Mac/Win]**

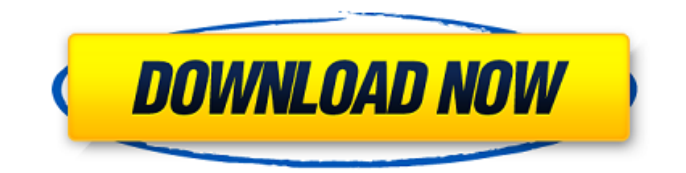

### **Folder Guide Crack + [2022-Latest]**

Folder Guide — это простое в использовании приложение, которое может добавлять ваши любимые папки в контекстное меню Windows для быстрого доступа. Как вы можете узнать после запуска, на этот раз важнее процесс настройки, потому что пользователям необходимо вручную определять целевые папки. Это означает, что Folder Guide может создать список папок «быстрого доступа» с каталогами, которые вы определяете в основном графическом интерфейсе приложения, позволяя вам открывать любой из выбранных элементов, просто щелкнув правой кнопкой мыши в любом месте проводника Windows. Интерфейс хорошо организован и делает все довольно интуитивно понятным, с чистыми кнопками для добавления, редактирования и удаления любой записи. Очевидно, вы можете сортировать список и перемещать элементы вверх или вниз. В то время как приложение безупречно работает в старых версиях Windows и действительно создает новую запись в контекстном меню, Folder Guide, похоже, не применяет изменения в Windows 7. Права администратора не имеют значения, так что, вероятно, это просто проблема совместимости. С другой стороны, Folder Guide отлично запускается в Windows XP и никоим образом не снижает

производительность системы. Вы даже можете получить доступ к выбранным папкам с рабочего стола или кнопки «Пуск». В целом, Folder Guide интересное приложение, которое действительно может пригодиться многим пользователям, которые хотят быстрее получить доступ к своим любимым папкам. Это действительно хорошо проработанный проект, но проблемы совместимости с Windows 7 вынуждают некоторых пользователей продолжать поиск альтернативного продукта."use strict"; Object.defineProperty (экспорт, esModule",  $\{$  значение: правда  $\})$ ; var time  $1 =$ require("@babel/runtime/helpers/time"); var time  $1$ ["по умолчанию"] = interopRequireDefault( time 1); function interopRequireDefault(obj) { return obj && obj. esModule? объект: {по умолчанию: объект}; }

время функции (обратный вызов, контекст) { если (тип обратного вызова === "объект") обратный вызов возврата; вернуть time 1 ["по умолчанию"]. по умолчанию (обратный вызов, контекст); } экспорт. по умолчанию = время; module.exports = экспорт["по умолчанию"]; Q: Php Проверить, не было ли что-то написано Я хочу создать скрипт, который после запуска и завершения записи в базу данных снова проверяет, было ли что-то записано. Так что, если это так, это будет эхом что-то

**Folder Guide Crack Activation Code Download (Final 2022)** 

Добавлять, редактировать, удалять, сортировать, перемещать папки Интеграция контекстного меню Функция перетаскивания Автоматически обнаруживает папки Создать список папок быстрого доступа Управление локальными закладками Создание закладок Закладка дисков Автоматически применять изменения Выберите целевые папки Папки для выбора Сортировка по имени/дате изменения/типу Поддерживаются одиночные, двойные и множественные клики Поддержка текстовых файлов Совместимость Установите Folder Guide и попробуйте. Пожалуйста, дайте нам знать, насколько хорошо это работает на вашей стороне. -- Nop-Template-Files - это простой и быстрый шаблон HTML/XHTML/CSS для любого сайта, которому нужен уникальный и чистый вид. Nop-Template-Files - это простой и быстрый шаблон HTML/XHTML/CSS для любого сайта, которому нужен уникальный и чистый вид. Этот шаблон предназначен для использования в сочетании с No-Theme. Монтаж Извлеките и сохраните No-Theme (Используйте Nop-Template-Files в качестве основной темы для No-Theme (имя файла должно называться No-Theme. Скачать Расширенный поиск и замена - бесплатная утилита для поиска и замены текстовых строк в файлах. Он многофункциональный и очень быстрый. С расширенным поиском и заменой вы можете быстро искать и заменять любые

текстовые строки в файлах. С расширенным поиском и заменой вы можете легко искать и заменять текстовые строки в файлах. Вы можете создавать регулярные выражения для выполнения специального поиска по нескольким словам, числам, датам и т. д. и заменять эти текстовые строки новыми. Очень мощная утилита со множеством полезных функций, включая несколько регулярных выражений, замену текстовой строки в любом месте файла, полностью регулярные выражения и т. д. Вы можете выбрать один из нескольких вариантов, чтобы завершить поиск и замену. Находите и заменяйте целые слова в нескольких файлах, ищите несколько регулярных выражений и текстовых строк в файлах, заменяйте URL-адреса, изображения и все виды файлов и многое другое. Расширенный поиск и замена Описание: Функции: Поиск текстовых строк в файлах с регулярными выражениями Замените текстовые строки регулярными выражениями Главное меню расширенного поиска и замены 1709e42c4c

## **Folder Guide Crack + [32|64bit] [2022-Latest]**

Простой пользовательский интерфейс. Легко использовать. Совместимость с Windows XP, Vista, Windows 7 и Windows 8. Свободно Обнаружен J. Новый инструмент управления папками поможет вам добавить ваши любимые папки в контекстное меню проводника Windows. Основная идея состоит в том, чтобы создать список избранных папок, к которым вы можете легко получить доступ с помощью горячей клавиши, жеста мыши или щелчка правой кнопкой мыши. Очень легко создавать, редактировать и удалять новые папки. Добавление записей в контекстное меню: Выбор папок для добавления: просто дважды щелкните записи в списке Редактирование записей: щелкните запись правой кнопкой мыши, чтобы отредактировать информацию о выбранной папке, добавить дополнительные записи и т. д. Удаление записей: откройте главное окно, чтобы удалить сразу все записи Импорт записей из вашего веббраузера: URL-адрес каждой папки будет автоматически скопирован в буфер обмена, поэтому вам просто нужно вставить их в главное окно. Выбор записей путем ввода имени папки: это позволяет отображать все элементы определенной папки в списке. Показать все папки в папке: отличный способ просмотреть все папки в каталоге, просто щелкните правой кнопкой мыши

в любом месте и выберите этот элемент Выполняется обновление, если у вас возникнут какие-либо проблемы, сообщите нам об этом по электронной почте support@digitpix.com.Q: Запуск простых задач калькулятора PHP/HTML Я пытаюсь сделать простой калькулятор с HTML/PHP, который позволяет пользователю вводить число и выводить уравнение, которое делит два входа. Однако я не могу заставить его работать. Вот мой код: '; \$у = \$x/2; эхо \$у; эхо \$х. "; } ?> ! Рассчитать! Икс:

### **What's New In Folder Guide?**

Folder Guide - это простое в использовании приложение, которое может добавлять ваши любимые папки в контекстное меню Windows для быстрого доступа. Как вы можете узнать после запуска, на этот раз важнее процесс настройки, потому что пользователям необходимо вручную определять целевые папки. Это означает, что Folder Guide может создать список папок «быстрого доступа» с каталогами, которые вы определяете в основном графическом интерфейсе приложения, позволяя вам открывать любой из выбранных элементов, просто щелкнув правой кнопкой мыши в любом месте проводника Windows. Интерфейс хорошо организован и делает все ДОВОЛЬНО ИНТУИТИВНО ПОНЯТНЫМ, С ЧИСТЫМИ кнопками для добавления, редактирования и

удаления любой записи. Очевидно, вы можете сортировать список и перемещать элементы вверх или вниз. В то время как приложение безупречно работает в старых версиях Windows и действительно создает новую запись в контекстном меню, Folder Guide, похоже, не применяет изменения в Windows 7. Права администратора не имеют значения, так что, вероятно, это просто проблема совместимости. С другой стороны, Folder Guide отлично запускается в Windows XP и никоим образом не снижает производительность системы. Вы даже можете получить доступ к выбранным папкам с рабочего стола или кнопки «Пуск». В целом, Folder Guide интересное приложение, которое действительно может пригодиться многим пользователям, которые хотят быстрее получить доступ к своим любимым папкам. Это действительно хорошо проработанный проект, но проблемы совместимости с Windows 7 вынуждают некоторых пользователей продолжать поиск альтернативного продукта. Читать далее FreeFOLDER - один из лучших менеджеров папок, которые я использовал. Я использую его каждый божий день. У меня 8+ ГБ свободного места и ни одного бита места не занято с диска С. Я даже не знаю, что сказать о свободном пространстве, потому что оно просто огромно. Мне нравится тот факт, что это не типичное представление папок Windows, потому что вам не нужно видеть все файлы. Это

компактный менеджер папок. FreeFOLDER — один из лучших менеджеров папок, которые я использовал. Я использую его каждый божий день.У меня 8+ ГБ свободного места и ни одного бита места не занято с диска C. Я даже не знаю, что сказать о свободном пространстве, потому что оно просто огромно. Мне нравится тот факт, что это не типичное представление папок Windows, потому что вам не нужно видеть все файлы. Это компактный менеджер папок. VSPerFolders настоятельно рекомендуется. Это не стандартная папка Windows, но она содержит стандартную папку Windows, такую как Documents, Favor

# **System Requirements:**

Intel i7 3,5 ГГц или выше 2 ГБ ОЗУ NVIDIA GeForce GTX 660 или ATI Radeon HD 7870 Монтаж: 1. Установите программу и запустите ее, затем нажмите «Добавить файлы» или «Добавить каталоги», чтобы просмотреть каталог игры. 2. Запустите игру, нажав кнопку «Играть». 3. Дождитесь завершения экрана загрузки, затем нажмите «Параметры», и откроется экран «Горячие игры». 4. Нажмите «Добавить» и появится «Новая игра».

Related links: